## Axure RP Training Checklist

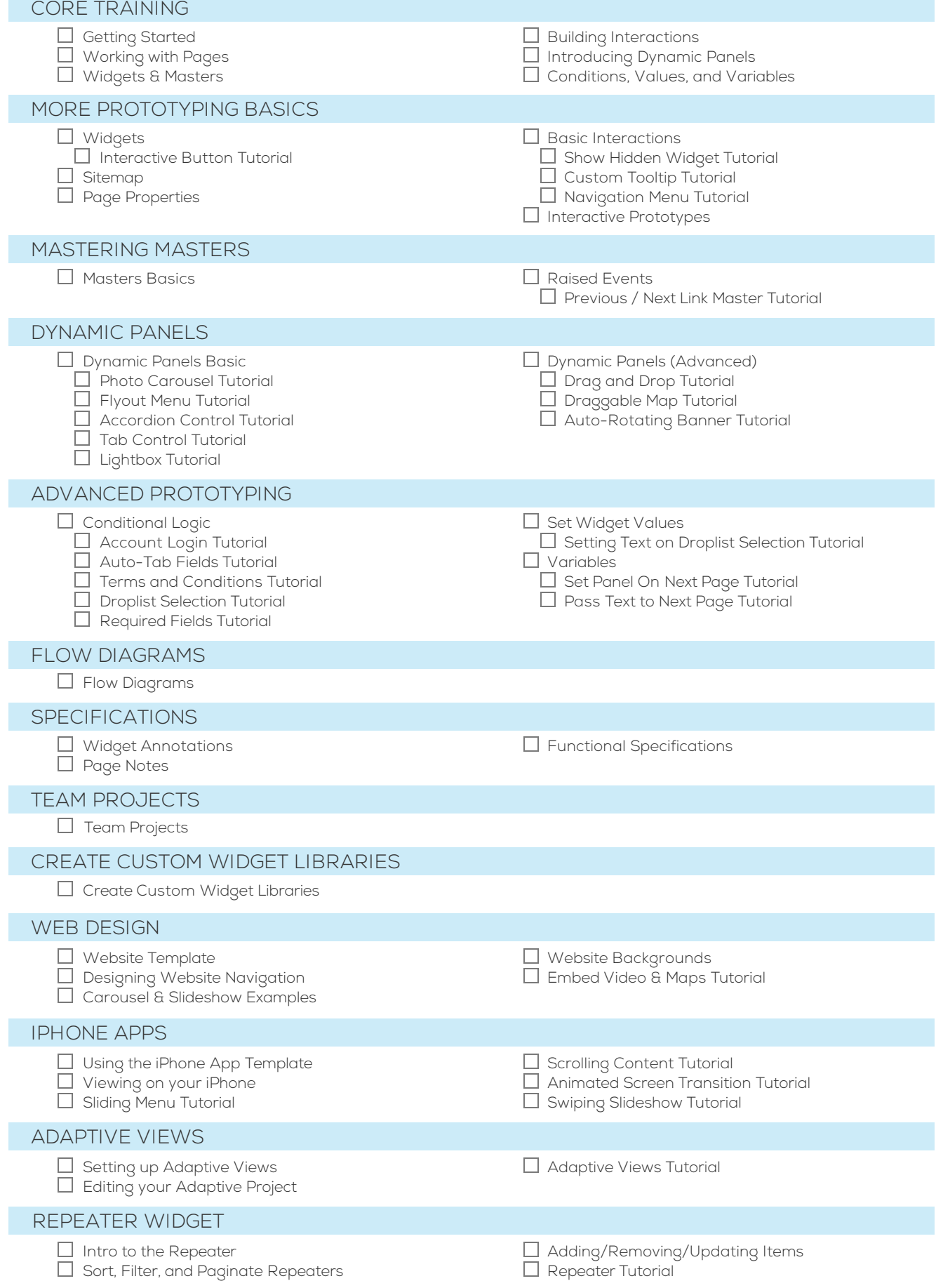